# **eole-web - Anomalie #3901**

# **posh activé et application en frontal**

17/08/2012 15:05 - Gérald Schwartzmann

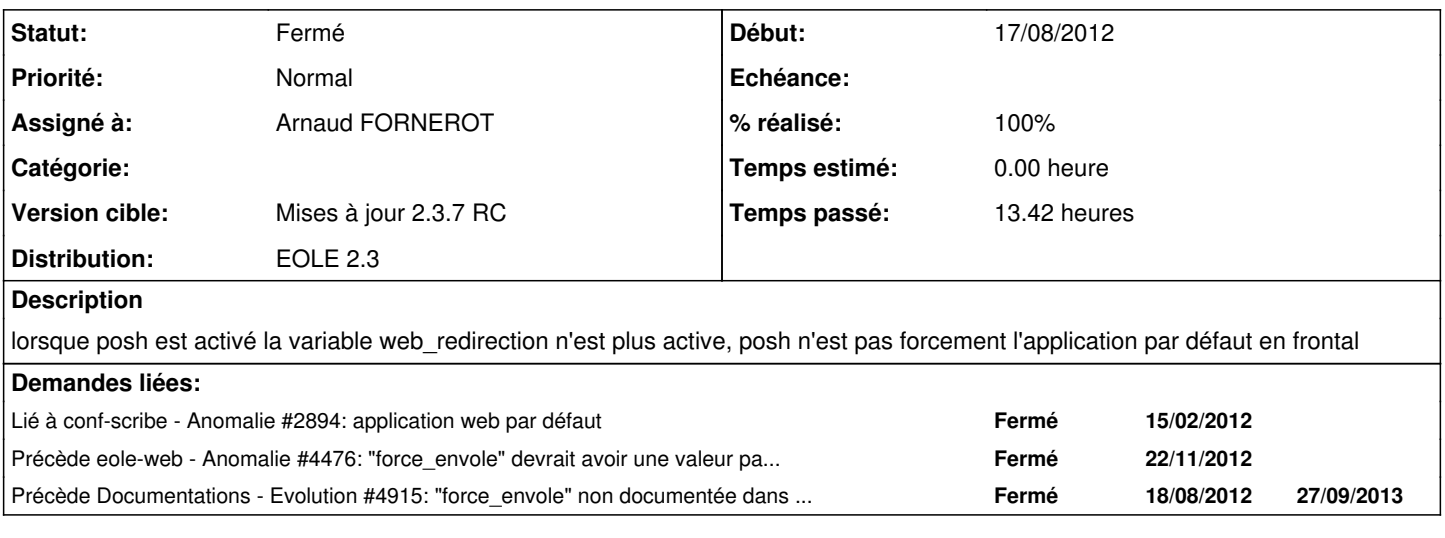

### **Révisions associées**

## **Révision 805bbfaf - 22/08/2012 09:41 - Arnaud FORNEROT**

Mise en commentaire le faite de cacher la variable web\_application dans le cas où envole est activé (ref #3901)

## **Révision 805bbfaf - 22/08/2012 09:41 - Arnaud FORNEROT**

Mise en commentaire le faite de cacher la variable web\_application dans le cas où envole est activé (ref #3901)

### **Révision 557899c4 - 22/08/2012 11:17 - Arnaud FORNEROT**

Prise en compte du mode conteneur dans le nettoyage des fichiers présent dans sites-enabled (ref #3901)

# **Révision 2bdd0a36 - 22/08/2012 11:21 - Arnaud FORNEROT**

Utiliser quoi qu'il arrive la variable web\_redirection comme regle de RewriteRule (ref #3901)

# **Révision 6e2fe718 - 22/08/2012 12:41 - Joël Cuissinat**

Le nettoyage des anciennes configurations apache devrait être dans web-pkg.postinst

eole-web.postinst : suppression du script (sera remplacé par web-pkg.postinst)

Ref #3901 @5m Ref #3922

## **Révision 7f3311ac - 23/08/2012 14:49 - Arnaud FORNEROT**

Mise en place d'une variable force\_envole qui ne s'affiche que si active\_envole est à oui.

Ajout d'une condition multiple pour cacher la variable web\_redirection que si active\_envole=oui et si force\_envole=oui (ref #3901)

### **Révision 7f3311ac - 23/08/2012 14:49 - Arnaud FORNEROT**

Mise en place d'une variable force\_envole qui ne s'affiche que si active\_envole est à oui.

Ajout d'une condition multiple pour cacher la variable web redirection que si active\_envole=oui et si force\_envole=oui (ref #3901)

#### **Révision 594525fe - 23/08/2012 14:54 - Arnaud FORNEROT**

Mise en place d'une variable force\_envole qui ne s'affiche que si active\_envole est à oui

Prise en compte de cette variable dans les fichiers Vhost. On utilise la redirection vers l'alias envole que si active envole=oui et si force\_envole=oui (ref #3901)

#### **Révision 20000c11 - 29/08/2012 12:02 - Joël Cuissinat**

Revert "Mise en place d'une variable force\_envole qui ne s'affiche que si"

This reverts commit 594525fef4f1f5ac404c3e521f8a807f34cd6257.

Ref #3901 @10m

### **Révision dbb90b9e - 30/08/2012 14:11 - Arnaud FORNEROT**

Retour arriere sur la variable web application pour publication en stable (ref #3901) Revert "Mise en commentaire le faite de cacher la variable web\_application"

#### **Révision dbb90b9e - 30/08/2012 14:11 - Arnaud FORNEROT**

Retour arriere sur la variable web\_application pour publication en stable (ref #3901) Revert "Mise en commentaire le faite de cacher la variable web\_application"

### **Révision bd50c4eb - 23/10/2012 13:32 - Arnaud FORNEROT**

faire en sorte d'avoir une autre application en frontal (ref #3901)

### **Révision b297fde1 - 23/10/2012 13:35 - Arnaud FORNEROT**

mise en place d'une autre application en fronatal (ref #3901)

### **Révision e40a0ef3 - 14/11/2012 11:49 - Bruno Boiget**

correction des conditions sur web\_redirection (fixes #3901)

### **Révision e40a0ef3 - 14/11/2012 11:49 - Bruno Boiget**

correction des conditions sur web\_redirection (fixes #3901)

# **Révision b8a5a9f0 - 24/04/2018 16:28 - Johan Cwiklinski**

Check comment ACL on the right object; fixes #3901

## **Historique**

# **#1 - 22/08/2012 11:48 - Arnaud FORNEROT**

*- Statut changé de Nouveau à Résolu*

# *- Assigné à mis à Arnaud FORNEROT*

*- % réalisé changé de 0 à 100*

Corrections apportées :

- Le nettoyage des fichiers de conf présent dans sites-enabled prend en compte le mode conteneur

- La variable Web\_Redirection n'est plus invisible dans le cas où Envole est activé

- Quand Envole est activé ce n'est plus l'alias d'envole qui est utilisé comme règle de rewriterule dans Vhost.conf et Vhost-ssl.conf mais web redirection

# **#2 - 22/08/2012 12:23 - Joël Cuissinat**

*- Version cible mis à Mises à jour 2.3.6 RC*

## **#3 - 23/08/2012 10:16 - Joël Cuissinat**

*- Statut changé de Résolu à À valider*

*- % réalisé changé de 100 à 50*

### OK, les templates ont été modifiés mais pas le dictionnaire !!!

Autant pour moi, le dictionnaire concerné est dans *eole-posh* : [eole-posh:805bbfaf0](https://dev-eole.ac-dijon.fr/projects/eole-posh/repository/revisions/805bbfaf066b8811d978e78f2a46e4d9f44f8044)

Plus sérieusement, je ne suis vraiment pas convaincu que la modification telle qu'elle est proposée soit une bonne idée... On va en rediscuter, en attendant, je réfléchis à des alternatives possibles...

# **#4 - 23/08/2012 10:48 - Joël Cuissinat**

*- Fichier 20\_web.xml ajouté*

# **#5 - 23/08/2012 10:48 - Joël Cuissinat**

*- Fichier 25\_posh.xml ajouté*

### **#6 - 23/08/2012 10:50 - Joël Cuissinat**

Je joins deux dictionnaires pour que vous puissiez tester ma contre-proposition...

## **#7 - 23/08/2012 15:29 - Arnaud FORNEROT**

- *Statut changé de À valider à Résolu*
- *% réalisé changé de 50 à 100*

Mise en place de la variable force\_envole D'une condition multiple qui cache web redirection si force envole et active envole est à oui Prise en compte de force\_envole dans les fichiers Vhost.conf et Vhost-ssl.conf

## **#8 - 29/08/2012 11:49 - Philippe Caseiro**

- *Statut changé de Résolu à À valider*
- *Version cible changé de Mises à jour 2.3.6 RC à Mises à jour 2.3.7 RC*

Problème de lien avec Envole, a reporter vers la prochaine RC

# **#9 - 29/08/2012 12:02 - Joël Cuissinat**

*- % réalisé changé de 100 à 50*

## **#10 - 29/08/2012 12:10 - Joël Cuissinat**

Pour réappliquer la modification faire un revert du revert !!!

git revert 20000c11

# **#11 - 23/10/2012 15:05 - Joël Cuissinat**

*- Statut changé de À valider à Résolu*

*- % réalisé changé de 50 à 100*

# **#12 - 12/11/2012 10:11 - Bruno Boiget**

### *- Statut changé de Résolu à À valider*

il reste un problème. Dans le cas où posh n'est pas activé, la variable force envole est quand même affichée (et elle ne cache plus le champ web\_redirection)

## **#13 - 12/11/2012 10:11 - Bruno Boiget**

*- % réalisé changé de 100 à 80*

# **#14 - 15/11/2012 15:17 - Bruno Boiget**

- *Statut changé de À valider à Fermé*
- *% réalisé changé de 80 à 100*

fonctionne sur 2.3.7 RC

à noter que le comportement dans gen\_config n'est pas encore idéal. une partie des champs est cachée dynamiquement à la modification de 'activer envole', les autres ne sont mis à jour que lorsqu'on clique sur 'valider groupe' .

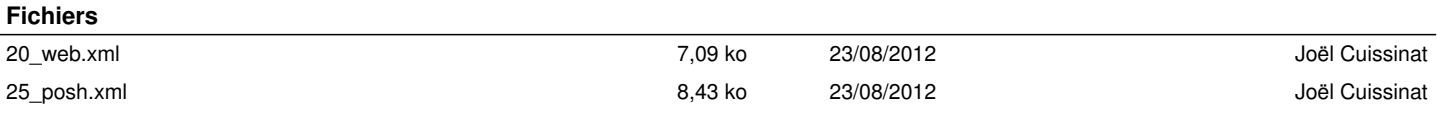